### **АННОТАЦИЯ РАБОЧЕЙ ПРОГРАММЫ ДИСЦИПЛИНЫ ПРИЕМ 2019 г. ФОРМА ОБУЧЕНИЯ очная**

# **Цифровизация технологических процессов**

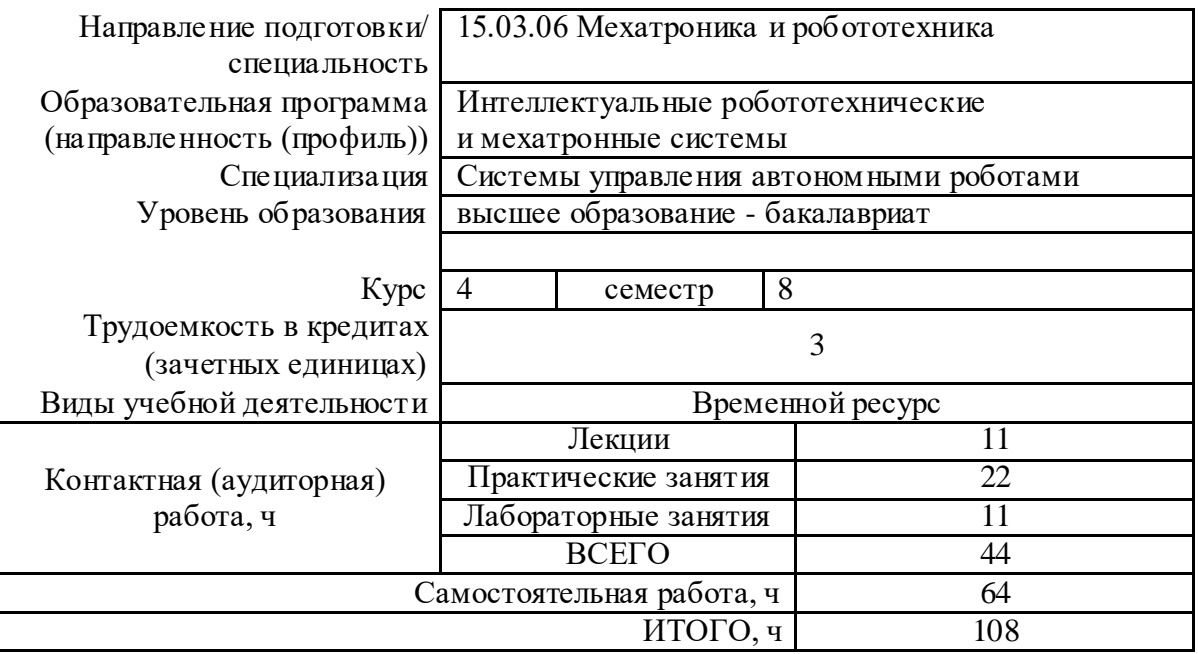

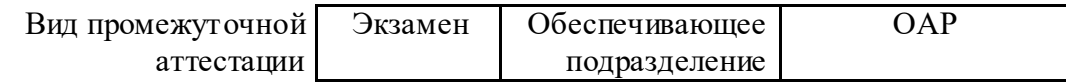

#### **1. Цели освоения дисциплины**

Целями освоения дисциплины является формирование у обучающихся определенного ООП (п. 5. Общей характеристики ООП) состава компетенций для подготовки к профессиональной деятельности.

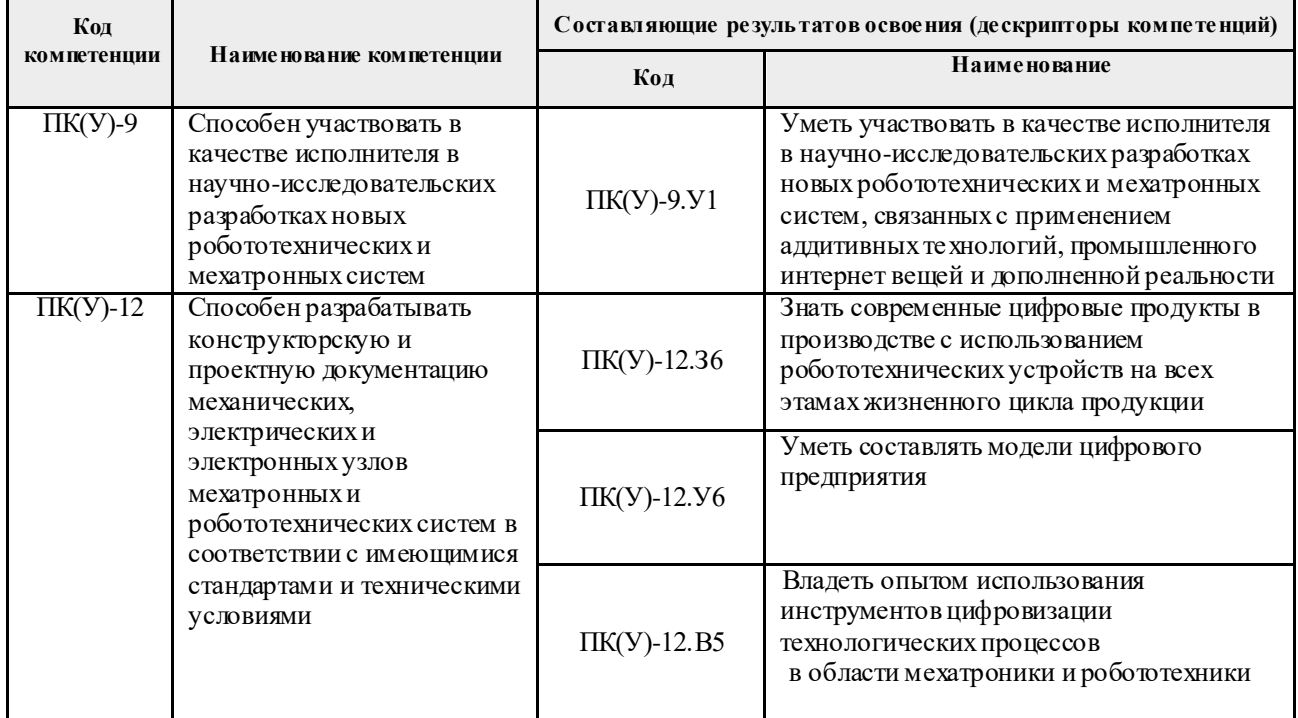

#### **2. Планируемые результаты обучения по дисциплине**

После успешного освоения дисциплины будут сформированы результаты обучения:

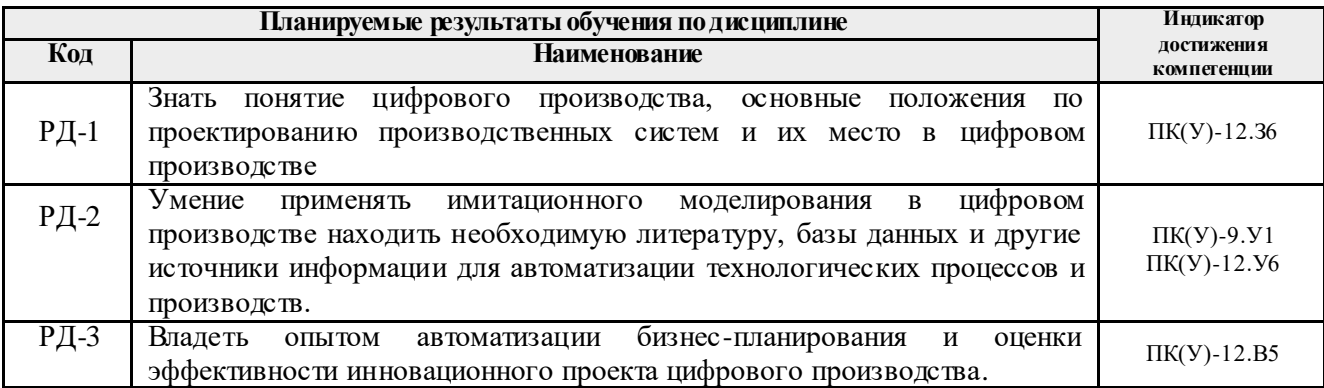

### **3. Структура и содержание дисциплины**

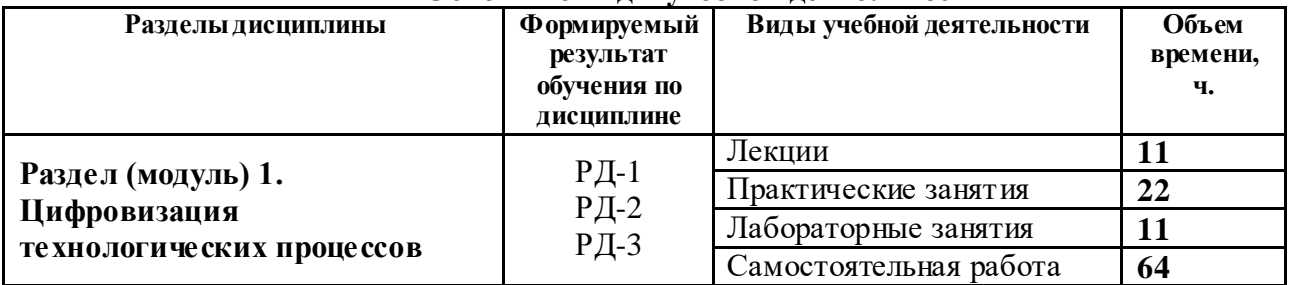

#### **Основные виды учебной деятельности**

#### **4. Учебно-методическое и информационное обеспечение дисциплины**

## **4.1. Учебно-методическое обеспечение**

## **Основная литература**

- 1. Копылов, Ю. Р. Основы компьютерных цифровых технологий машиностроения : учебник [Электронный ресурс] / Копылов Ю. Р. — Санкт-Петербург: Лань, 2019. — 496 с. — Книга из коллекции Лань - Информатика.. — ISBN 978-5-8114-3913-3. Схема доступа: <https://e.lanbook.com/book/125736> (контент) (дата обращения: 12.05.2019 г.)
- 2. Конюх, Владимир Леонидович. Проектирование автоматизированных систем производства : Учебное пособие / Новосибирский государственный технический университет. — 1. — Москва: ООО "КУРС", 2014. — 312 с.. — ВО - Бакалавриат.. — ISBN 978-5-905554-53-7. — ISBN 978-5-16-100905-5. — ISBN 978-5-16-009624-7. Схема доступа: <http://znanium.com/go.php?id=449810> (контент) (дата обращения: 12.05.2019 г.)

## **Дополнительная литература**

1. [Тхан Вьет Зунг.](http://catalog.lib.tpu.ru/files/names/document/RU/TPU/pers/35294) Компьютерное управление в мехатронике и робототехнике : электронный курс [Электронный ресурс] / Тхан Вьет Зунг; Национальный исследовательский Томский политехнический университет (ТПУ), Институт кибернетики (ИК), Кафедра интегрированных компьютерных систем управления (ИКСУ). – Электрон. дан. – Томск: TPU Moodle, 2016. – Заглавие с экрана. – Доступ по логину и паролю. Схема доступа: <http://design.lms.tpu.ru/enrol/index.php?id=1674> (контент) (дата обращения:

12.05.2019 г.)

2. [Сушко, Анастасия Викторовна.](http://catalog.lib.tpu.ru/files/names/document/RU/TPU/pers/32579) Инновационное развитие металлургической промышленности России / Н. А. Сушко, Е. В. Полицинская // [Инновационные](http://catalog.lib.tpu.ru/catalogue/document/RU/TPU/conf/10375)  [технологии и экономика в](http://catalog.lib.tpu.ru/catalogue/document/RU/TPU/conf/10375) машиностроении сборник трудов VI Международной научно-практической конференции, 21-23 мая 2015 г., Юрга: / Национальный исследовательский Томский политехнический университет (ТПУ), Юргинский технологический институт (ЮТИ) ; под ред. Д. А. Чинахова . — Томск : Изд-во ТПУ , 2015 . — [С. 315-317] . — Заглавие с титульного экрана. — [Библиогр.: с. 316-317 (6 назв.)]. — Adobe Reader. Схема

доступа: <http://www.lib.tpu.ru/fulltext/c/2015/C30/075.pdf> (дата обращения: 12.05.2019 г.)

## **4.2. Информационное и программное обеспечение**

Internet-ресурсы (в т.ч. в среде LMS MOODLE и др. образовательные и библиотечные ресурсы):

- 1. Электронно-библиотечная система «Лань» <https://e.lanbook.com/>
- 2. Электронно-библиотечная система «ZNANIUM.COM» <https://new.znanium.com/>
- 3. Электронно-библиотечная система «Юрайт» <https://urait.ru/>
- 4. Электронно-библиотечная система «Консультант студента» <http://www.studentlibrary.ru/>

Профессиональные базы данных и информационно-справочные системы доступны по ссылке: https://www.lib.tpu.ru/html/irs-and-pdb

Лицензионное программное обеспечение (в соответствии с **Перечнем лицензионного программного обеспечения ТПУ)**:

WinDjView; 7-Zip; Adobe Acrobat Reader DC; Adobe Flash Player; Amazon Corretto JRE 8; Mozilla Firefox ESR; Notepad++; Zoom Zoom; 7-Zip